# **Learn File Maker Pro 50 With Cdrom**

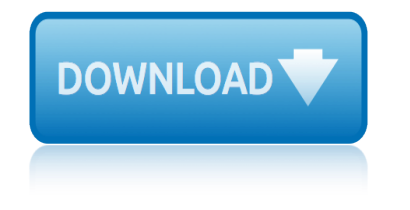

#### **learn file maker pro pdf**

FileMaker Pro 16 is a powerful database development application used by millions of people in diverse industries to simplify data management tasks, leverage their business information in new ways and automate many mundane tasks.

#### **Learn FileMaker Pro 16 - pdf - Free IT eBooks Download**

Extend FileMaker's built-in functionality and totally customize your data management environment with specialized functions and menus to super-charge the results and create a truly unique and focused experience.

# **Learn FileMaker Pro 16 Free Pdf Download | SmteBooks.Eu**

Learn FileMaker Pro 16 Book Description: Extend FileMaker's built-in functionality and totally customize your data management environment with specialized functions and menus to super-charge the results and create a truly unique and focused experience.

#### **Learn FileMaker Pro 16 PDF eBook Download - allitebooks.in**

Learn FileMaker® Pro 8.5 presents the fundamentals of the award-winning FileMaker Pro database program and distills the complexity of the program into a logical hands-on approach for both beginners and those who have experience with previous versions of FileMaker Pro.

#### **Download [PDF] Learn Filemaker Pro 5 0 Free Online | New ...**

LEARN FILEMAKER PRO 7 Download Learn Filemaker Pro 7 ebook PDF or Read Online books in PDF, EPUB, and Mobi Format. Click Download or Read Online button to LEARN FILEMAKER PRO 7 book pdf for free now.

# **Download [PDF] Learn Filemaker Pro 7 Free Online | New ...**

learn filemaker pro 8 5 Download learn filemaker pro 8 5 or read online here in PDF or EPUB. Please click button to get learn filemaker pro 8 5 book now.

#### **Learn Filemaker Pro 8 5 | Download eBook PDF/EPUB**

Back in late-1988 while working at Tannen's Magic Store in Manhattan, I was introduced to FileMaker. A discussion arose about using computers to improve the efficiency and accuracy of the pen and paper-based ordering system.

#### **Learn FileMaker Pro – Introduction**

Learning Center Whether vou're new to coding, or just new to the FileMaker Platform, we have all the resources you need to get started. Dive into the Custom App Academy.

#### **FileMaker Learning Center - Create custom apps | FileMaker**

Because using FileMaker Pro is the most effective way to learn the application, each lesson features a hands-on activity designed to guide you through menus, screens, and concepts step by step. The file included with this tutorial is intended to illustrate the features of FileMaker Pro, and might

# **FileMaker Pro Tutorial**

Because using FileMaker Pro is the most effective way to learn th e application, each lesson features a hands- on activity designed to guide you through menus, screens, and concepts step by step. The file included with this tutorial is intended to illustrate the features of FileMaker Pro, and as such, might

# **learn file maker pro 50 with cdrom**

# **FileMaker Pro 11 Tutorial - Create custom apps | FileMaker**

Julien van Delden . The FileMaker Pro Video Training series will get you up to speed with FileMaker superfast. The videos are both in-depth on theoretical concepts of FileMaker and hands-on when it comes to practical skills.

# **FileMaker Training Videos for Learning and Solving Problems**

Learn how to design and build smart, secure databases with FileMaker Pro 15. Find out how to define relationships, build layouts, run reports, and understand scripts and calculations. Find out how to define relationships, build layouts, run reports, and understand scripts and calculations.

# **FileMaker Training and Tutorials | Lynda.com**

Learning FileMaker Pro 16 - Complete Course 4.6 (133 ratings) Course Ratings are calculated from individual students $\hat{\mathbf{a}} \in \mathbb{M}$  ratings and a variety of other signals, like age of rating and reliability, to ensure that they reflect course quality fairly and accurately.

# **Learning FileMaker Pro 16 - Complete Course | Udemy**

Extend FileMaker's built-in functionality and totally customize your data management environment with specialized functions and menus to super-charge the results and create a truly unique and focused experience.

# **Learn FileMaker Pro 16 | SpringerLink**

Learn how to design and build custom apps with FileMaker 17 $\hat{a} \in \hat{a}^n$  the latest version of the powerful platform used everywhere from home offices to Fortune 500 companies all around the world. Drawing on over 20 years of experience with clients at his own development firm, iSolutions, Cris Ippolite walks through the essential FileMaker Pro skills, from creating tables and fields to designing layouts ...

# **Learning FileMaker - lynda.com**

luomo che sussurra al mercati azionari: un nuovo approccio al trading azionario madame proust macmillan english dictionary for advanced learners low carb crockpot recipes - 50 delicious slow cooker recipes ma©thods matha $\hat{A}$ ©matiques seconde conforme au nouveau programme ma $\hat{A}^a$ me pas peur manuel provoquant pour se liba $\hat{A}$ ©rer de nos angoisses inutiles mac os x hints: the 500 most amazing power tips ma vi[e parmi les star](http://topreisverzekeringvergelijken.nl/madame_proust.pdf)[s : danseuse, produc](http://topreisverzekeringvergelijken.nl/macmillan_english_dictionary_for_advanced_learners.pdf)trice, [voyante made with salvaged wood: 35 contemporary projects for furniture & ot](http://topreisverzekeringvergelijken.nl/luomo_che_sussurra_al_mercati_azionari_un_nuovo_approccio_al_trading_azionario.pdf)her home accessories created from recycled wood made to sin: the [prologue and first chapter to ultimate sins the callahans](http://topreisverzekeringvergelijken.nl/low_carb_crockpot_recipes_50_delicious_slow_cooker_recipes.pdf) ma pe[tite fabrique](http://topreisverzekeringvergelijken.nl/ma_thods_matha_matiques_seconde_conforme_au_nouveau_programme.pdf)  $a\hat{A}$  parfums : [50 recettes et formules pour cra©er ses senteurs naturelles](http://topreisverzekeringvergelijken.nl/ma_thods_matha_matiques_seconde_conforme_au_nouveau_programme.pdf) m[aa®tre eckhart ou la profondeur de lintime](http://topreisverzekeringvergelijken.nl/ma_me_pas_peur_manuel_provoquant_pour_se_liba_rer_de_nos_angoisses_inutiles.pdf) lunique et sa propria $\hat{A}\odot\hat{a}\odot\hat{a}$  macros et langage vba - apprendre  $a\hat{A}$  programmer sous excel 4e  $a\hat{A}\odot\hat{a}$ dition ma $a\hat{A}\odot\hat{a}$ triser la [photographie no](http://topreisverzekeringvergelijken.nl/made_with_salvaged_wood_35_contemporary_projects_for_furniture_other_home_accessories_created_from_recycled_wood.pdf)[ir & blanc : une approche pratique pour des ra©sultats professionnel](http://topreisverzekeringvergelijken.nl/made_to_sin_the_prologue_and_first_chapter_to_ultimate_sins_the_callahans.pdf)[s](http://topreisverzekeringvergelijken.nl/made_with_salvaged_wood_35_contemporary_projects_for_furniture_other_home_accessories_created_from_recycled_wood.pdf) [ma provence : recettes de chef](http://topreisverzekeringvergelijken.nl/ma_petite_fabrique_a_parfums_50_recettes_et_formules_pour_cra_er_ses_senteurs_naturelles.pdf) ma provence en cuisine ma©thodes et o[utils pour](http://topreisverzekeringvergelijken.nl/lunique_et_sa_propria_ta.pdf) ra©soudre un problaÂ∵me - 4aÂ∵me a©dition: 55 outils pour [ama©liorer les performances de votre entreprise](http://topreisverzekeringvergelijken.nl/ma_petite_fabrique_a_parfums_50_recettes_et_formules_pour_cra_er_ses_senteurs_naturelles.pdf) ma©thode des a©la©ments finis pour les sciences de [linga©nieur : a](http://topreisverzekeringvergelijken.nl/lunique_et_sa_propria_ta.pdf)[bra©ga© de cours et recueil de probla¨mes corriga©s](http://topreisverzekeringvergelijken.nl/macros_et_langage_vba_apprendre_a_programmer_sous_excel_4e_a_dition.pdf) mac os x lion: p[eachpit learning](http://topreisverzekeringvergelijken.nl/maa_triser_la_photographie_noir_blanc_une_approche_pratique_pour_des_ra_sultats_professionnels.pdf) series [ma©thodix probabilita©s en pra©pas scientifiques 1re et 2e anna©es 90 ma©](http://topreisverzekeringvergelijken.nl/maa_triser_la_photographie_noir_blanc_une_approche_pratique_pour_des_ra_sultats_professionnels.pdf)[th](http://topreisverzekeringvergelijken.nl/ma_thodes_et_outils_pour_ra_soudre_un_probla_me_4a_me_a_dition_55_outils_pour_ama_liorer_les_performances_de_votre_entreprise.pdf)[odes 150 exercices corriga©](http://topreisverzekeringvergelijken.nl/ma_provence_recettes_de_chef.pdf)s [machine learning with](http://topreisverzekeringvergelijken.nl/ma_provence_en_cuisine.pdf) [random forests and decision](http://topreisverzekeringvergelijken.nl/ma_thodes_et_outils_pour_ra_soudre_un_probla_me_4a_me_a_dition_55_outils_pour_ama_liorer_les_performances_de_votre_entreprise.pdf) trees: a visual guide for beginners luminous debris: reflecting on vestige in provence and languedoc ma©moires d[un protestant du vigan : des](http://topreisverzekeringvergelijken.nl/ma_thode_des_a_la_ments_finis_pour_les_sciences_de_linga_nieur_abra_ga_de_cours_et_recueil_de_probla_mes_corriga_s.pdf) [dragonnades au refuge 1683-1686](http://topreisverzekeringvergelijken.nl/mac_os_x_lion_peachpit_learning_series.pdf) [ma©ga kakuro : 501 grilles spa©cialement conasues pour exercer vos cellules grises](http://topreisverzekeringvergelijken.nl/ma_thodix_probabilita_s_en_pra_pas_scientifiques_1re_et_2e_anna_es_90_ma_thodes_150_exercices_corriga_s.pdf) macromedia flash mx 2004 advanced for windows and macintosh: visual quickpro guide macintosh c programmi[ng primer: inside the toolbox us](http://topreisverzekeringvergelijken.nl/luminous_debris_reflecting_on_vestige_in_provence_and_languedoc.pdf)ing think c [low carb - das 8-wochen-programm: wenig kohlenhydrate - viel abnehmen](http://topreisverzekeringvergelijken.nl/machine_learning_with_random_forests_and_decision_trees_a_visual_guide_for_beginners.pdf) luso improprio dellamore macroeconomaÂ-a. problemas y e[jercicios resueltos](http://topreisverzekeringvergelijken.nl/ma_ga_kakuro_501_grilles_spa_cialement_conasues_pour_exercer_vos_cellules_grises.pdf) [lucky child: a daughter of cambodia reunites with the sister](http://topreisverzekeringvergelijken.nl/ma_moires_dun_protestant_du_vigan_des_dragonnades_au_refuge_1683_1686.pdf) [she](http://topreisverzekeringvergelijken.nl/macromedia_flash_mx_2004_advanced_for_windows_and_macintosh_visual_quickpro_guide.pdf) left [behind](http://topreisverzekeringvergelijken.nl/macromedia_flash_mx_2004_advanced_for_windows_and_macintosh_visual_quickpro_guide.pdf)

learn file maker pro pdflearn filemaker pro 16 - pdf - free it ebooks download learn filemaker pro 16 free pdf download | smtebooks.eulearn filemaker pro 16 pdf ebook download - allitebooks.indownload [pdf] learn filemaker pro 5 0 free [online | new ...download](http://topreisverzekeringvergelijken.nl/learn_file_maker_pro_pdf.pdf) [\[pdf\] learn filemaker pro 7 free online | new ...learn](http://topreisverzekeringvergelijken.nl/learn_filemaker_pro_16_pdf_free_it_ebooks_download.pdf) filemaker pro 8 5 | download ebook pdf/epublearn filemaker pro  $\hat{a}\in$  introduction [filemaker learning center - create custom apps | filema](http://topreisverzekeringvergelijken.nl/learn_filemaker_pro_16_free_pdf_download_smtebooks_eu.pdf)[kerfilemaker pro tutor](http://topreisverzekeringvergelijken.nl/learn_filemaker_pro_16_pdf_ebook_download_allitebooks_in.pdf)ial [filemaker pro 11 tutorial - create](http://topreisverzekeringvergelijken.nl/learn_filemaker_pro_16_pdf_ebook_download_allitebooks_in.pdf) [custom apps | filemakerfilemaker training](http://topreisverzekeringvergelijken.nl/download_pdf_learn_filemaker_pro_5_0_free_online_new.pdf) [videos for learning and solving problemsfil](http://topreisverzekeringvergelijken.nl/learn_filemaker_pro_8_5_download_ebook_pdf_epub.pdf)[emaker training and tutorials |](http://topreisverzekeringvergelijken.nl/download_pdf_learn_filemaker_pro_7_free_online_new.pdf) [lynda.comlearning filemaker pro 16 - complete course | ude](http://topreisverzekeringvergelijken.nl/filemaker_learning_center_create_custom_apps_filemaker.pdf)[mylearn filemaker pro](http://topreisverzekeringvergelijken.nl/filemaker_pro_tutorial.pdf) [16 | springerlinklearning filemaker - lynda.com](http://topreisverzekeringvergelijken.nl/filemaker_pro_11_tutorial_create_custom_apps_filemaker.pdf)

[sitemap](http://topreisverzekeringvergelijken.nl/filemaker_training_and_tutorials_lynda_com.pdf) [index](http://topreisverzekeringvergelijken.nl/learning_filemaker_pro_16_complete_course_udemy.pdf)

**[Home](http://topreisverzekeringvergelijken.nl/sitemap.xml)**